# **CHUKA UNIVERSITY SECOND YEAR SECOND SEMESTER EXAMINATIONS FOR THE BACHELOR OF EDUCATION SCIENCE**

## **COSC 251: DATABASE DESIGN AND IMPLEMENTATION**

#### **INSTRUCTIONS:**

- Answer Question **ONE** and any other **TWO** questions from section B.
- Diagrams should be used whenever they are relevant to support an answer.

#### **SECTION A: COMPULSORY**

#### **QUESTION 1: [30 MARKS] COMPULSORY**

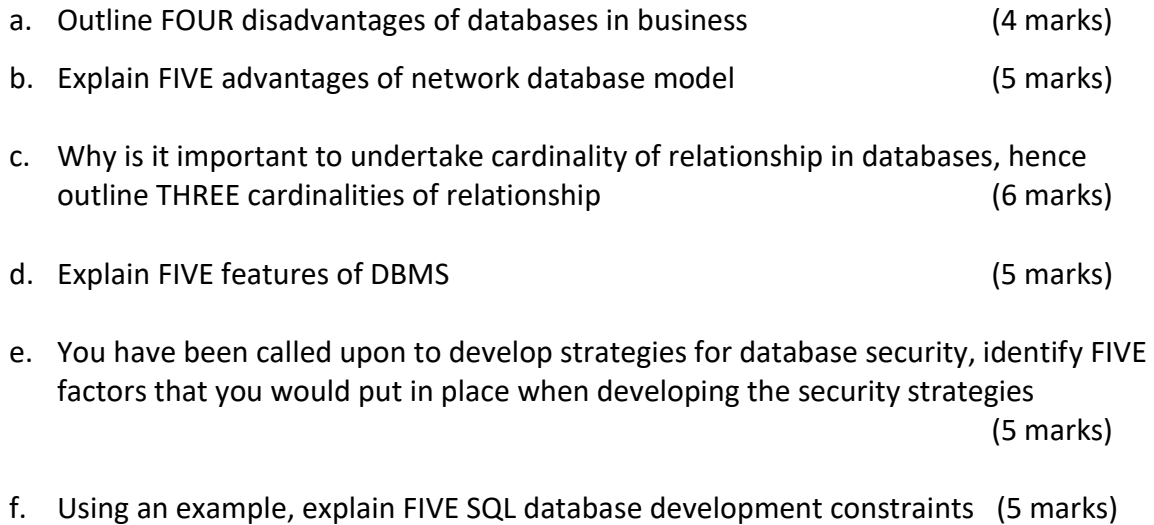

## **SECTION B: ANSWER ANY TWO QUESTIONS FROM THIS SECTION**

## **QUESTION 2: [20 MARKS]**

- a) Explain the importance of the following files in oracle databases
	- i) Control files
	- ii) Archive log files
	- iii) Parameter files (6 Marks)
- b) below is information provided by a college to aid in developing their database, use it to answer the questions below:-
	- A college contains many departments
	- Each department can offer any number of courses
	- Many instructors can work in a department
	- An instructor can work only in one department
	- For each department there is a Head
- An instructor can be head of only one department
- Each instructor can take any number of courses
- A course can be taken by only one instructor
- A student can enroll for any number of courses
- Each course can have any number of students
- i) Draw an ER diagram of the above information, (6 marks)
- ii) Add cardinality of the relationships to the ER diagram above (5 marks)
- iii) Explain TWO types of attributes that can be used when developing an ER diagram. (3 marks)

## **QUESTION 3: [20 MARKS]**

a) A student was called upon to develop a database. He quickly developed an un-normalized table, and noted several redundancies as shown in the table below.

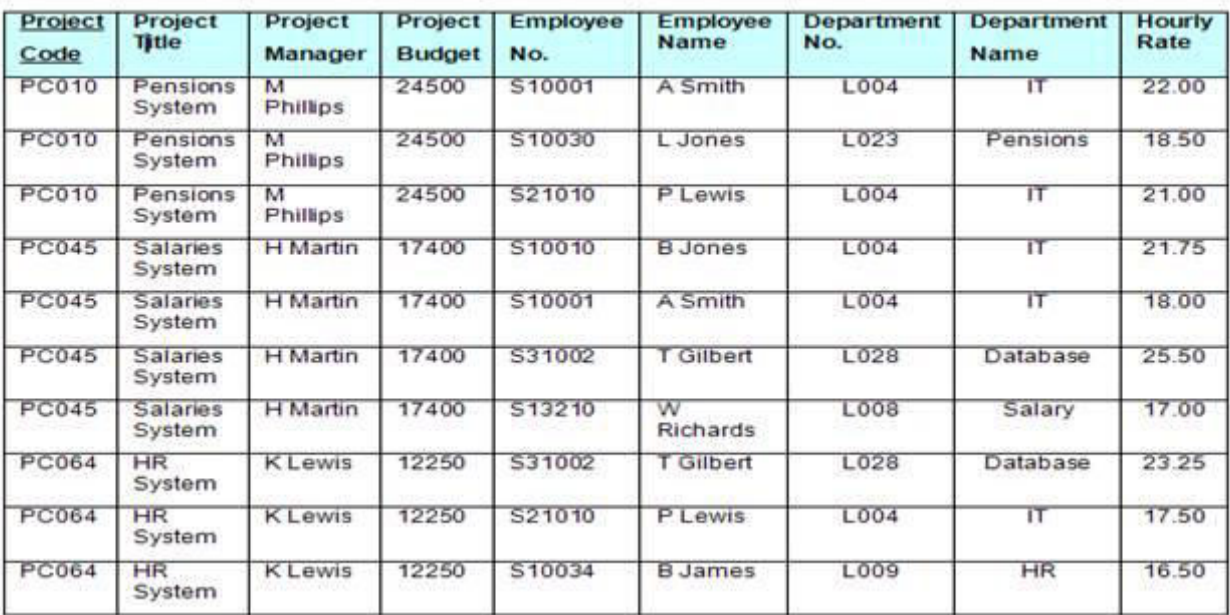

i) Describe the term normalization (2 marks)

- ii) Normalize the above table to 3NF and correct the redundancies on the resultant tables (12 marks)
- b) Using examples, explain THREE categories of database concurrency control mechanisms

(6 marks)

## **QUESTION 4: [20 MARKS]**

- a) Using relational database sketches and SQL extracts in each case, explain how the following operations affect a relational database.
	- i. Intersection

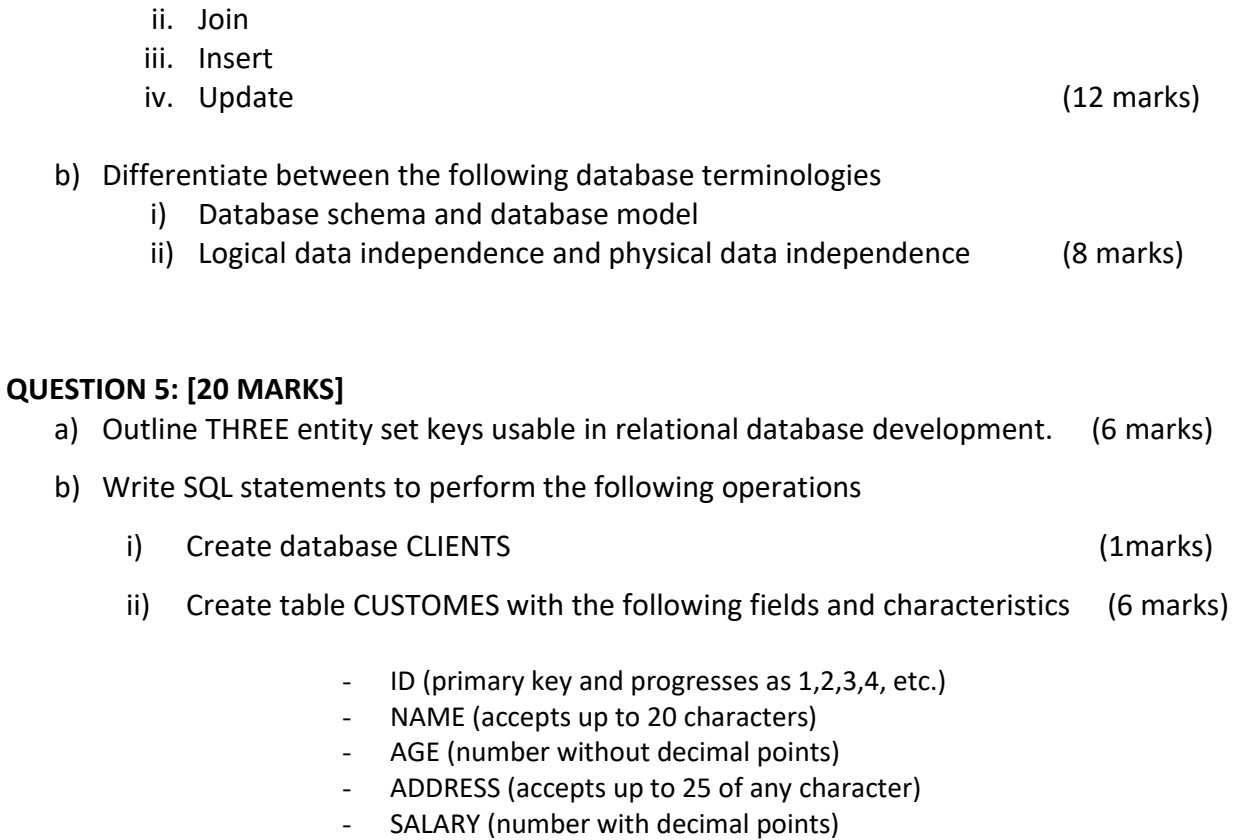

**N/B**: ID, NAME, and AGE cannot be null values

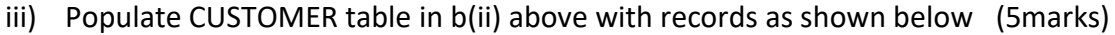

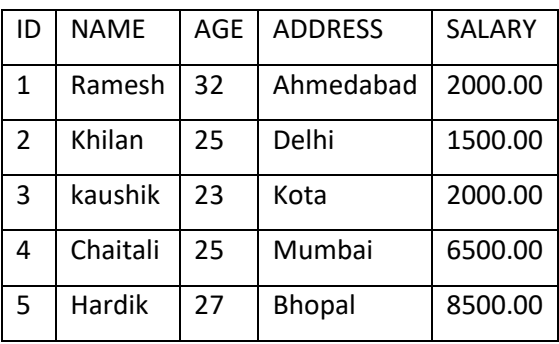

iv) After developing the CUSTOMER table as shown in b(iii) above, a database administrator erroneously executed a command below:-

> UPDATE CUSTOMER SET ADDRESS ='pune', SALARY = 1000.00

Explain the changes that were made in the CUSTOMER table above (2 marks)